### $<<$ SQL Server 2008  $>$

书名:<<SQL Server 2008数据库管理项目教程>>

- 13 ISBN 9787122086518
- 10 ISBN 7122086518

出版时间:2010-8

页数:267

PDF

更多资源请访问:http://www.tushu007.com

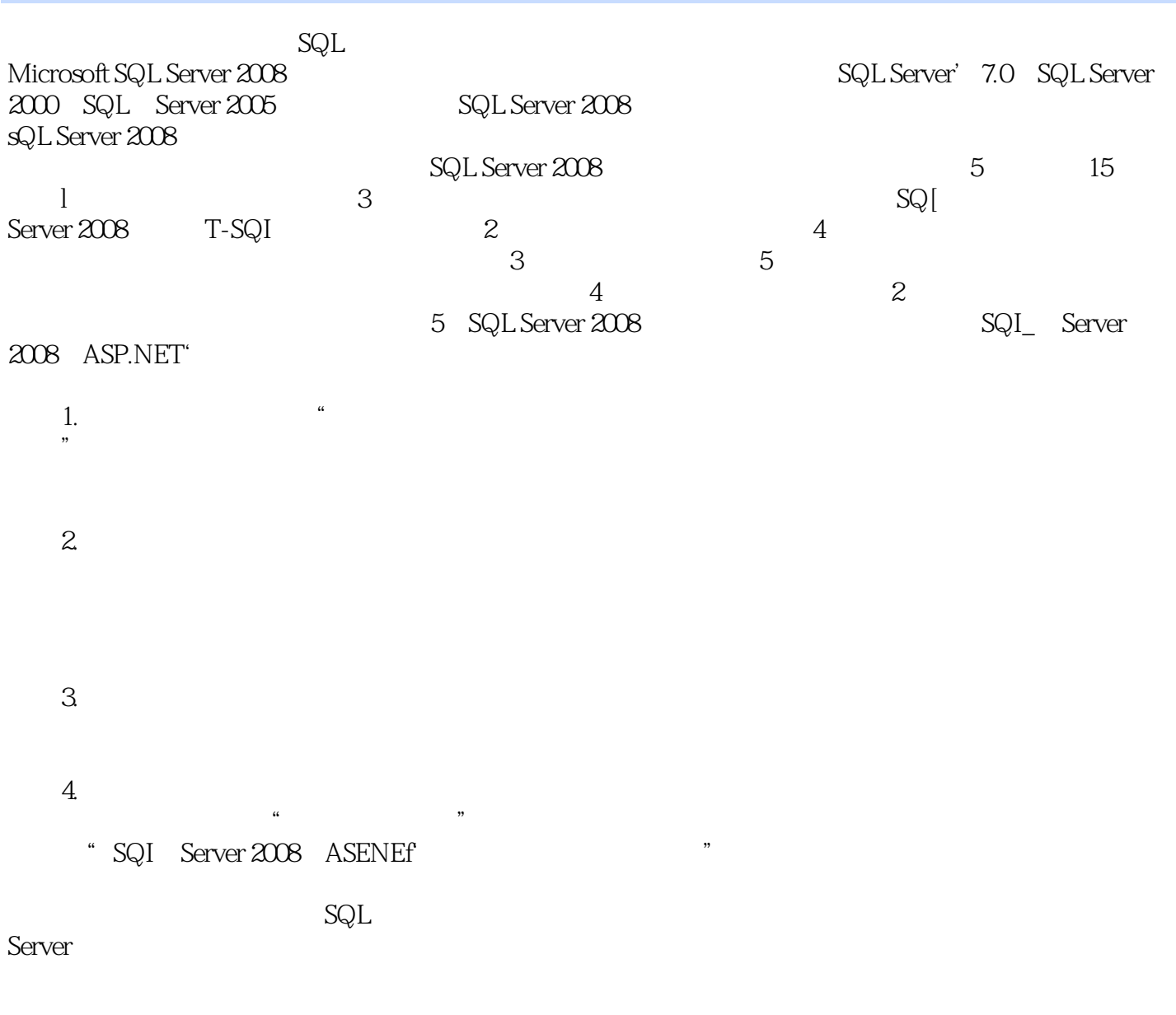

 $<<$ SQL Server 2008  $>$ 

SQL Server 2008

SQL Server 2008<br>SQL Server 2008<br>SQL Server 2008 SQL Server 2008

SQL Server 2008

SQL Server 2008

SQL Server 2008

、索引、T-SQL、事务与游标、存储过程和触发器、数据库的备份和恢复、系统安全管理等内容,并 ASRNET SQL Server 2008 SQL Server 2008

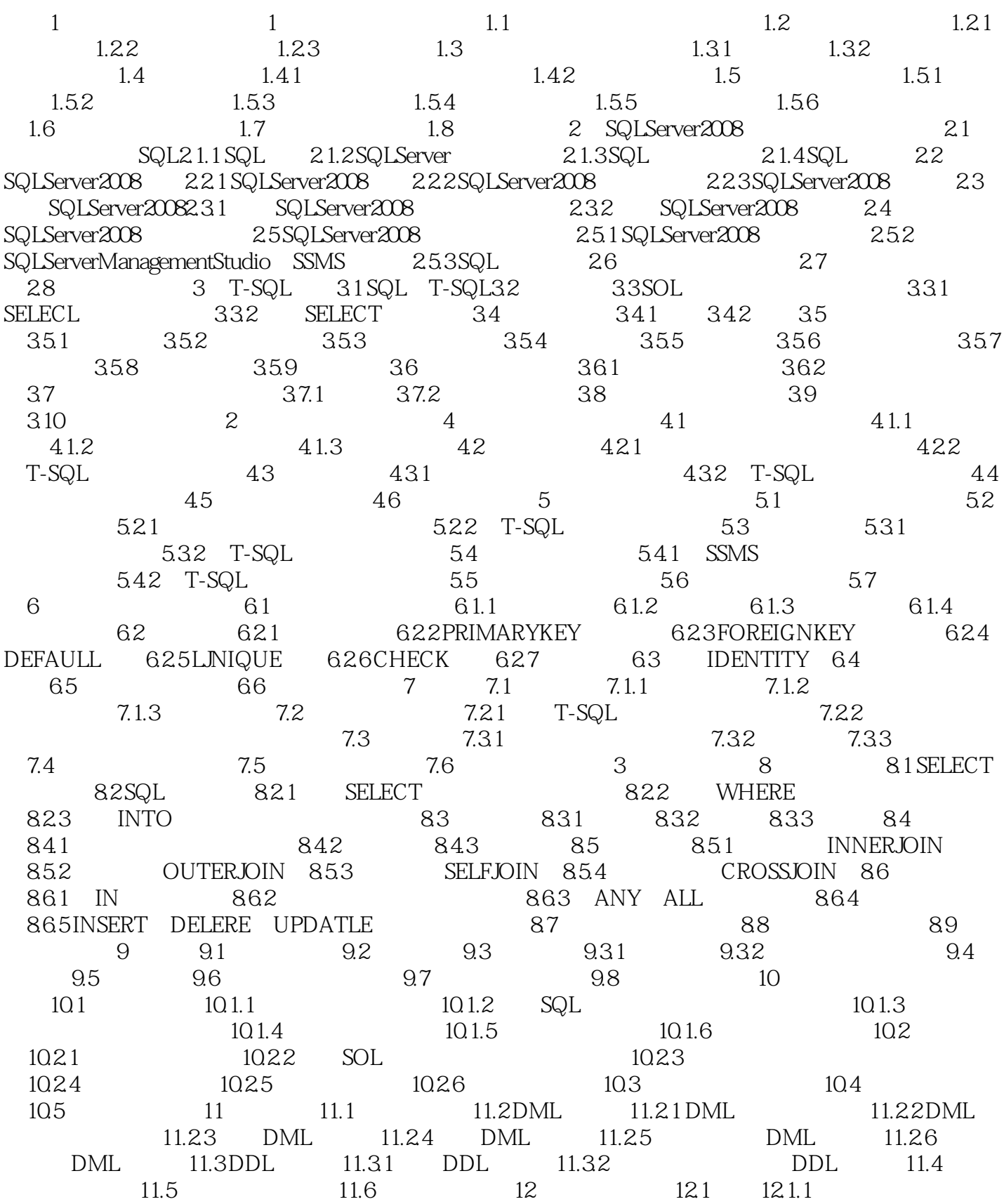

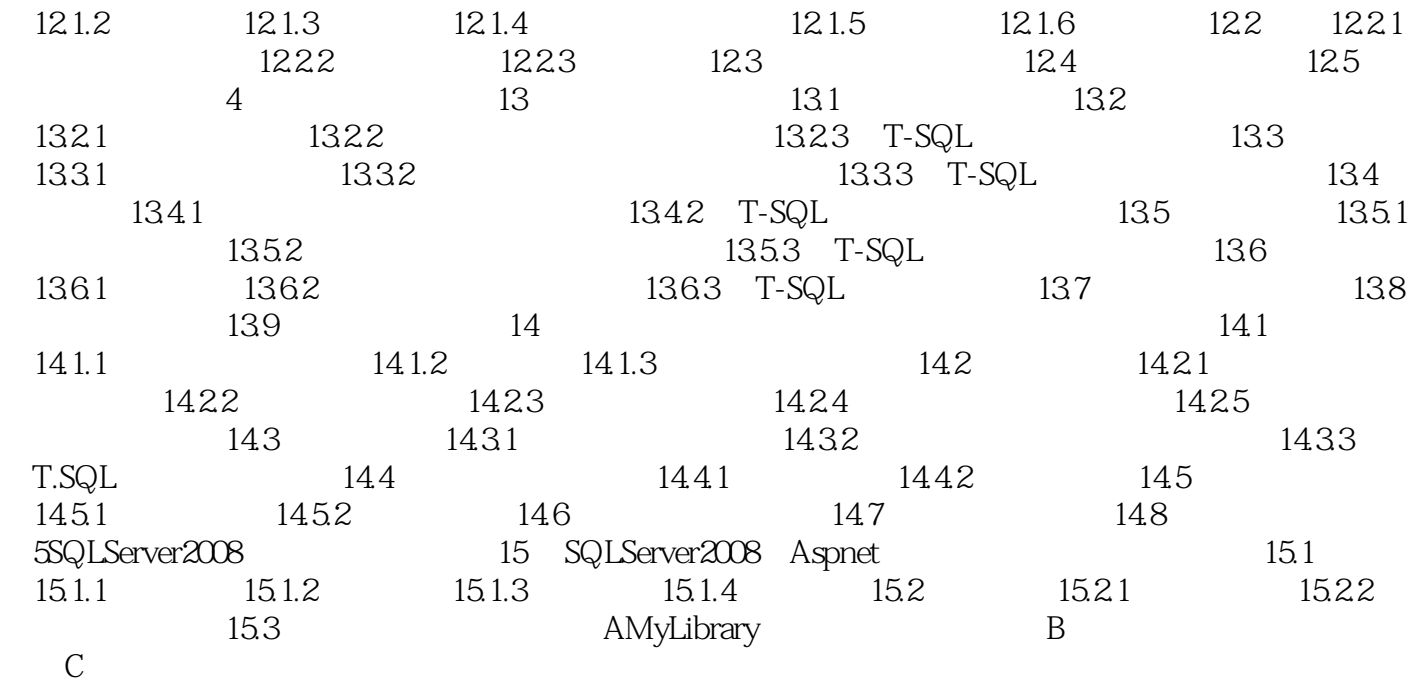

## $<<$ SQL Server 2008  $>$

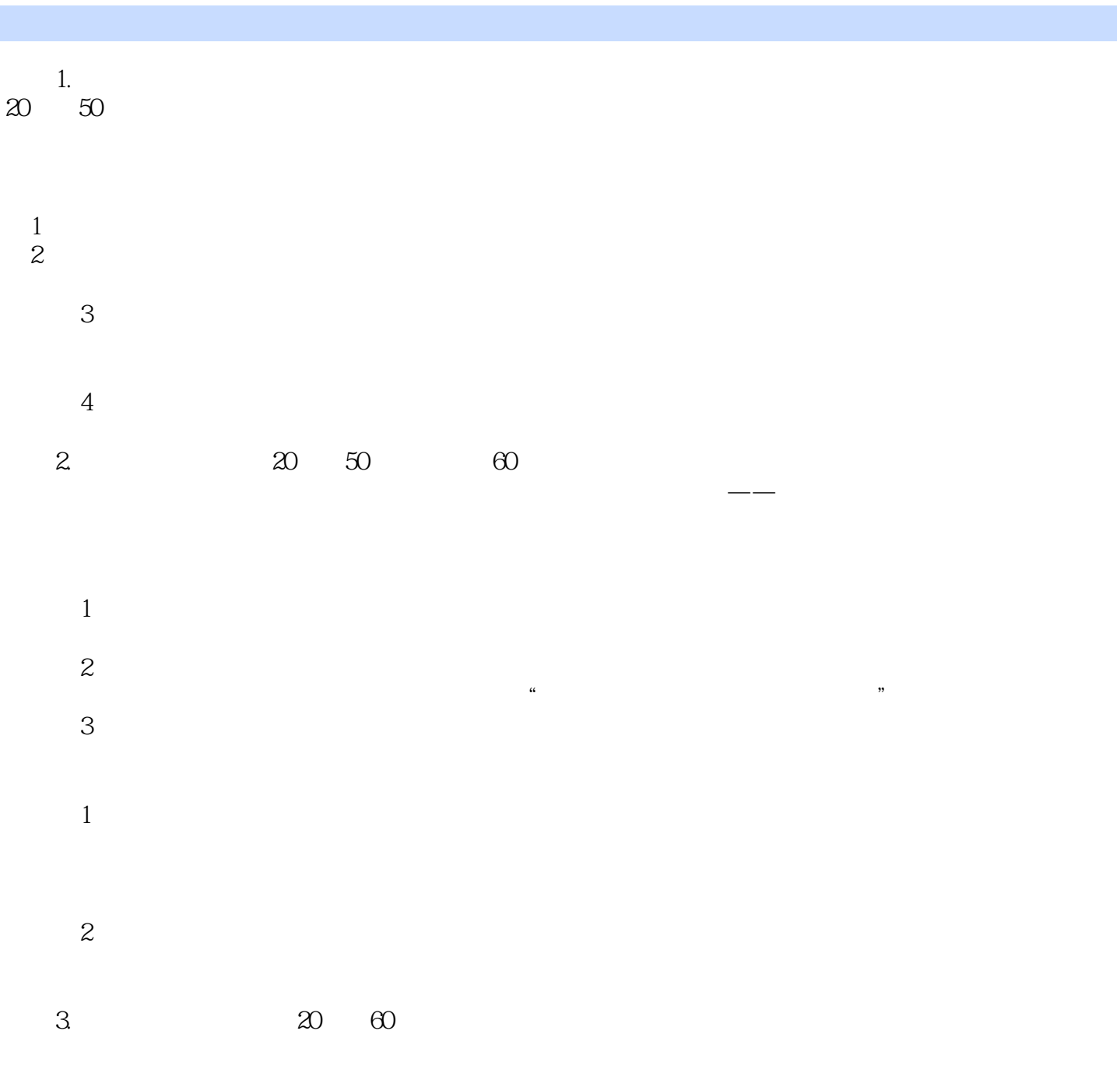

, the experimental dependent of  $\mathbb{R}$  and  $\mathbb{R}$  and  $\mathbb{R}$  and  $\mathbb{R}$  and  $\mathbb{R}$ 

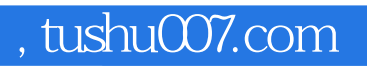

### $<<$ SQL Server 2008  $>$

本站所提供下载的PDF图书仅提供预览和简介,请支持正版图书。

更多资源请访问:http://www.tushu007.com